#### **Algoritmos: Conceitos Fundamentais**

Instituto de Ciências Matemáticas e de Computação

Slides elaborados pela Prof(a). Simone do Rocio Senger de Souza 1o semestre/2012

# DADOS, INSTRUÇÕES E EXPRESSÕES

# **Uso da Informação**

- Computador manipula informações contidas em sua memória.
- Classificadas em dois tipos:
	- **– Instruções**: comandam o funcionamento da máquina e determinam a maneira como os dados devem ser tratados.
	- **– Dados**: informação que devem ser manipulada pelo computador.

# **1- DADOS**

• Objetivo do computador: realizar tarefas envolvendo informações ou **DADOS** 

#### • Exemplo de DADOS:

- notas
- nomes
- medidas
- Existem vários tipos de dados
	- cada tipo é representado e processado de forma diferente

# **2- TIPO DE DADOS**

- Definir um tipo de dados serve a dois propósitos:
	- Classificar os dados de acordo com as informações contidas neles.
	- indicar quanto espaço de memória deve ser alocado

# **2- TIPO DE DADOS**

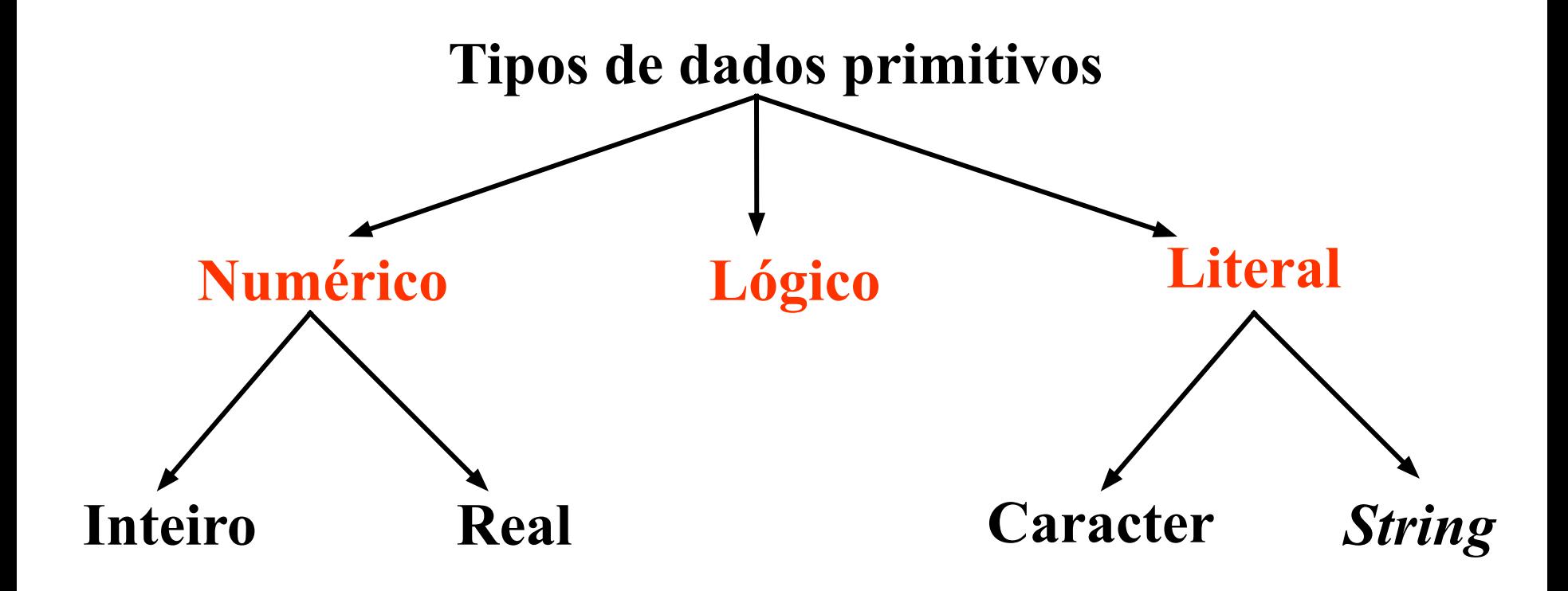

## **2- TIPO DE DADOS - INTEIRO**

- **● Inteiro**: Toda e qualquer informação numérica que pertença ao conjunto dos números inteiros relativos (negativa, nula ou positiva)
- Exemplos:
	- Ele tem **15** irmãos
	- A escada possui **8** degraus
	- Meu vizinho comprou **2** carros novos
- Linguagem Python: tipo escalar **int**

### **2- TIPO DE DADOS - REAL**

- **● Real**: Toda e qualquer informação numérica que pertença ao conjunto dos números reais (negativa, nula ou positiva)
- Exemplos:
	- Ela tem **1,73** metro de altura (usamos 1.73)
	- Meu saldo bancário é de **215,20** (215.20)
	- No momento estou pesando **82,5** Kg (82.5)

### **2- TIPO DE DADOS - REAL**

- Números reais muito grandes ou muito pequenos são escritos em forma de ponto flutuante (ou notação científica)
- Exemplo:
- +3.14**E**+07 (3.14 x 10<sup>7</sup> )
	- 5.1**E**-18 (5.1 x 10-18)
- Linguagem Python: tipo escalar **float**

# **2- TIPO DE DADOS - Literal**

- **● Literal**: Toda e qualquer informação composta por um conjunto de caracteres alfanuméricos: numéricos (0...9), alfabéticos (A...Z, a... Z) e especiais (por exemplo, #, ?, !, @).
- Exemplos:
	- Constava na prova: '*Use somente caneta*!'.
	- O parque municipal estava repleto de placas: '*Não pise na grama'*.
	- O nome do vencedor é '*Felisberto Laranjeira.'*
	- Linguagem Python: tipo não escalar **string**

# **2- TIPO DE DADOS - LÓGICO**

**Lógico**: Toda e qualquer informação que pode assumir apenas duas situações (biestável)

- Exemplos:
	- A porta pode estar *aberta* ou *fechada*.
	- A lâmpada pode estar *apagada* ou *acesa*.
- Linguagem Python: tipo escalar **bool** assumindo valores **True** ou **False**

## **2- TIPO DE DADOS - Python**

- Python utiliza o conceito de Objetos.
- ● **Programas manipulam** *data objects***.**
- ● **Cada objeto pertence a um tipo.**
	- **– Darth Vader é Sith.**
	- **– Yoda é Jedi.**
	- **– Chewbacca é Wookie.**

## **2- TIPO DE DADOS - Python**

- **Python divide os objetos em** 
	- **– escalar: Não podem ser subdivididos**
		- **● numéricos: int e float.**
		- **● lógico: bool (True e False)**
		- **● especial: NoneType tem um único valor associado - None.**

### **2- TIPO DE DADOS - Python**

- **Python divide os objetos em** 
	- **– Não escalar: Possuem estrutura interna**
		- **● Strings e….sem spoilers por enquanto**

## **2- TIPO DE DADOS - Manipulando**

- **comando type() retorna o tipo da variável:**
	- **>> type(34.9)**

 **float**

**>> type(2)**

**int**

### **2- TIPO DE DADOS - Manipulando**

● **conversão de tipos >> int (34.9) 34 >> float(2)**

**2.0**

## **2- TIPO DE DADOS - Operadores**

- **Operadores para int e float**
	- **– Soma: a+b** 
		- **■ Resulta int ou float**
	- **– Produto: a\*b**
		- **■ Resulta int ou float**
	- **– Divisão: a/b**
		- **■ Resulta float**

## **2- TIPO DE DADOS - Operadores**

- **– Resto: a%b (módulo)**
	- **■ Resto inteiro da divisão de a e b inteiros**
- **– Produto: a\*\*b (potência a<sup>b</sup> )**
	- **■ Resulta int ou float**
- **– Divisão inteira: a//b**
	- **Retorna o quociente inteiro de a/b**

## **2- TIPO DE DADOS - Operadores**

- **– Resto: a%b (módulo)**
	- **■ Resto inteiro da divisão de a e b inteiros**
- **– Produto: a\*\*b (potência a<sup>b</sup> )**
	- **■ Resulta int ou float**
- **– Divisão inteira: a//b**
	- **Retorna o quociente inteiro de a/b**

# **Expressão Aritmética**

Na resolução das expressões aritméticas, as operações guardam uma hierarquia entre si, sendo resolvidos da esquerda para direita se são de igual prioridade:

 Parênteses \*\* \* / %  $\frac{1}{2}$  + - $+$ 

-

#### **Expressão Lógica OPERADORES RELACIONAIS**

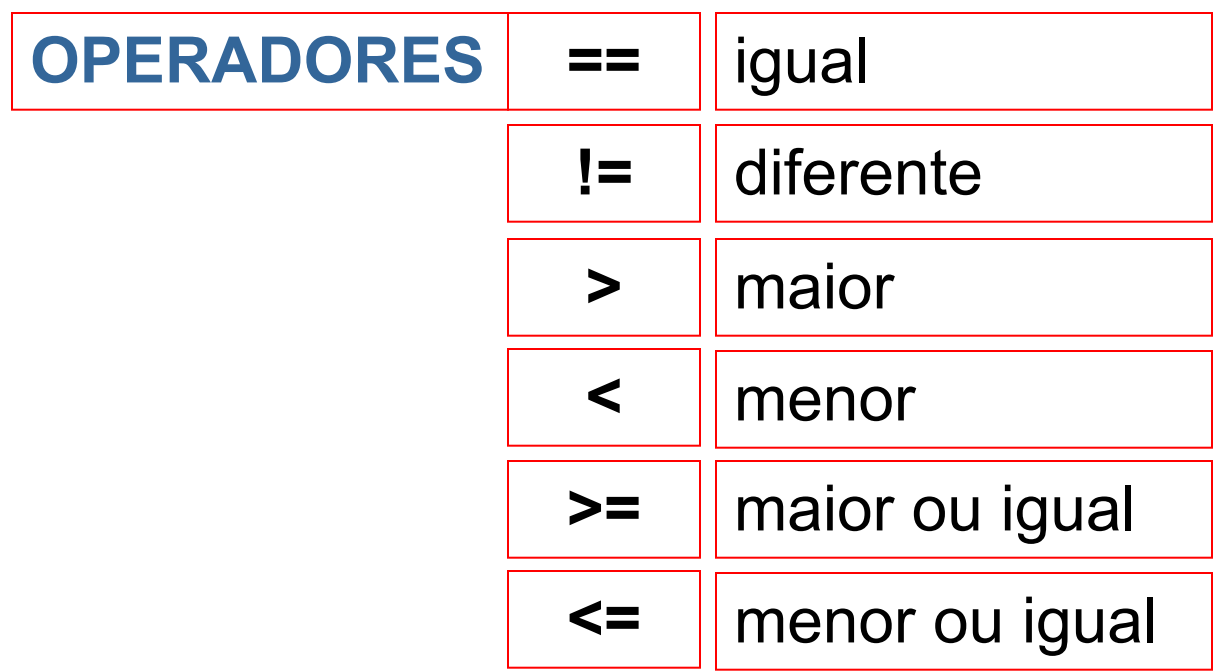

- Durante a execução do programa os dados estão sendo manipulados
- Para que o computador não esqueça das informações contidas em um dado é necessário guarda-las em sua memória.
- As **variáveis** guardam informações sobre os dados (o seu conteúdo) que estão sendo manipulados.

● Armazenamento das **variáveis** na memória do computador.

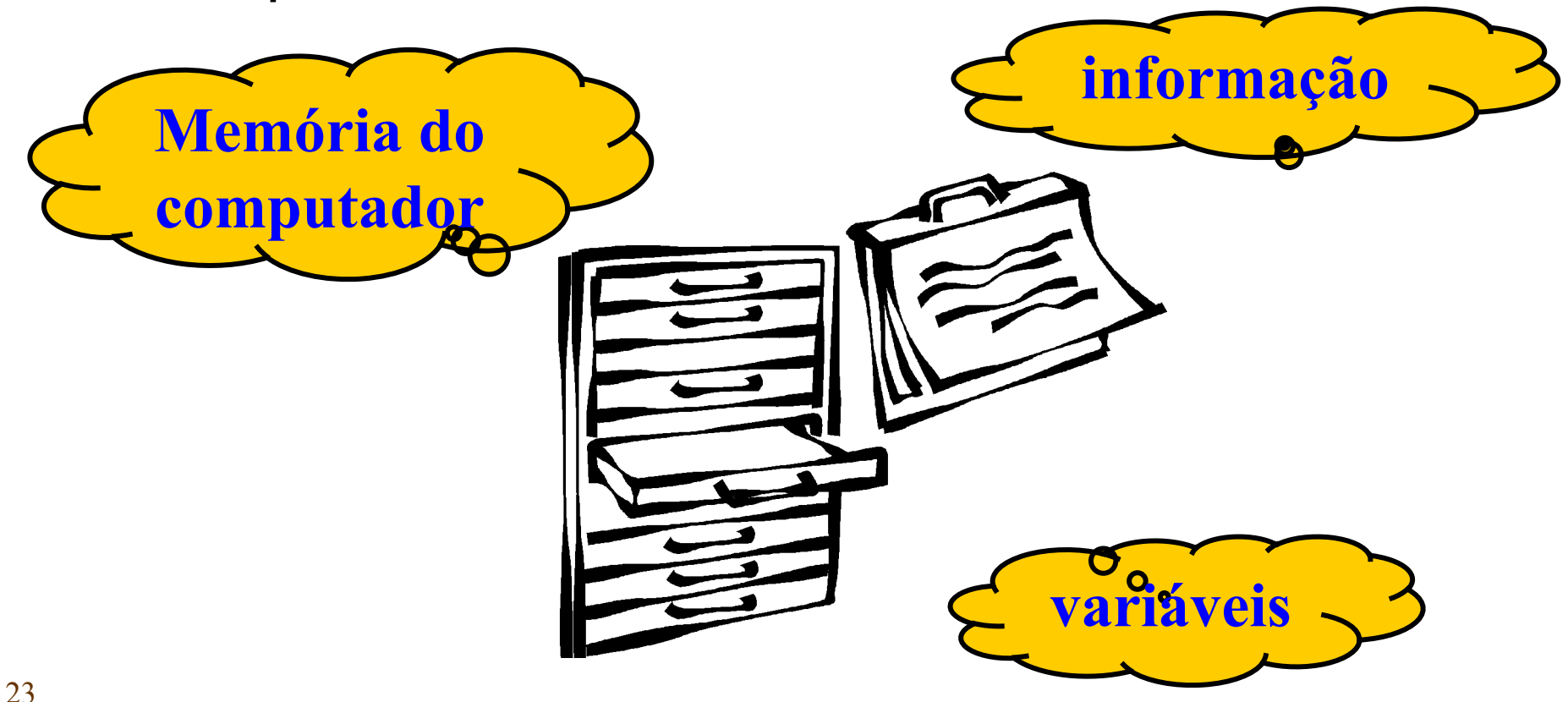

● Armazenamento das **variáveis** na memória do computador.

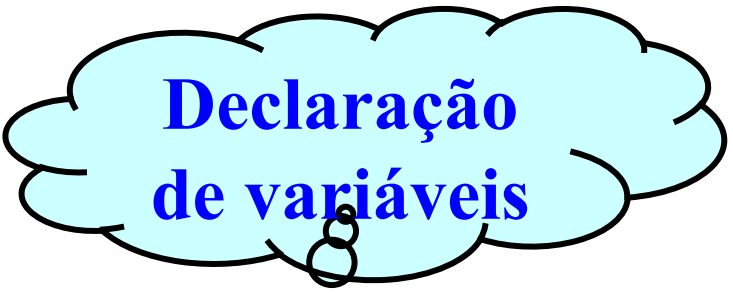

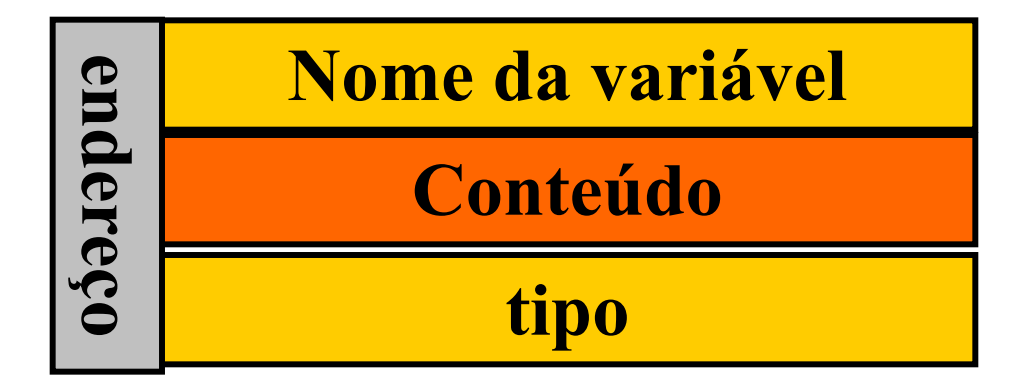

- O conteúdo da variável é substituído por outro que lhe será **atribuído**.
- O uso de uma variável em uma expressão representa o seu conteúdo naquele momento.
	- O **uso** não muda o seu conteúdo

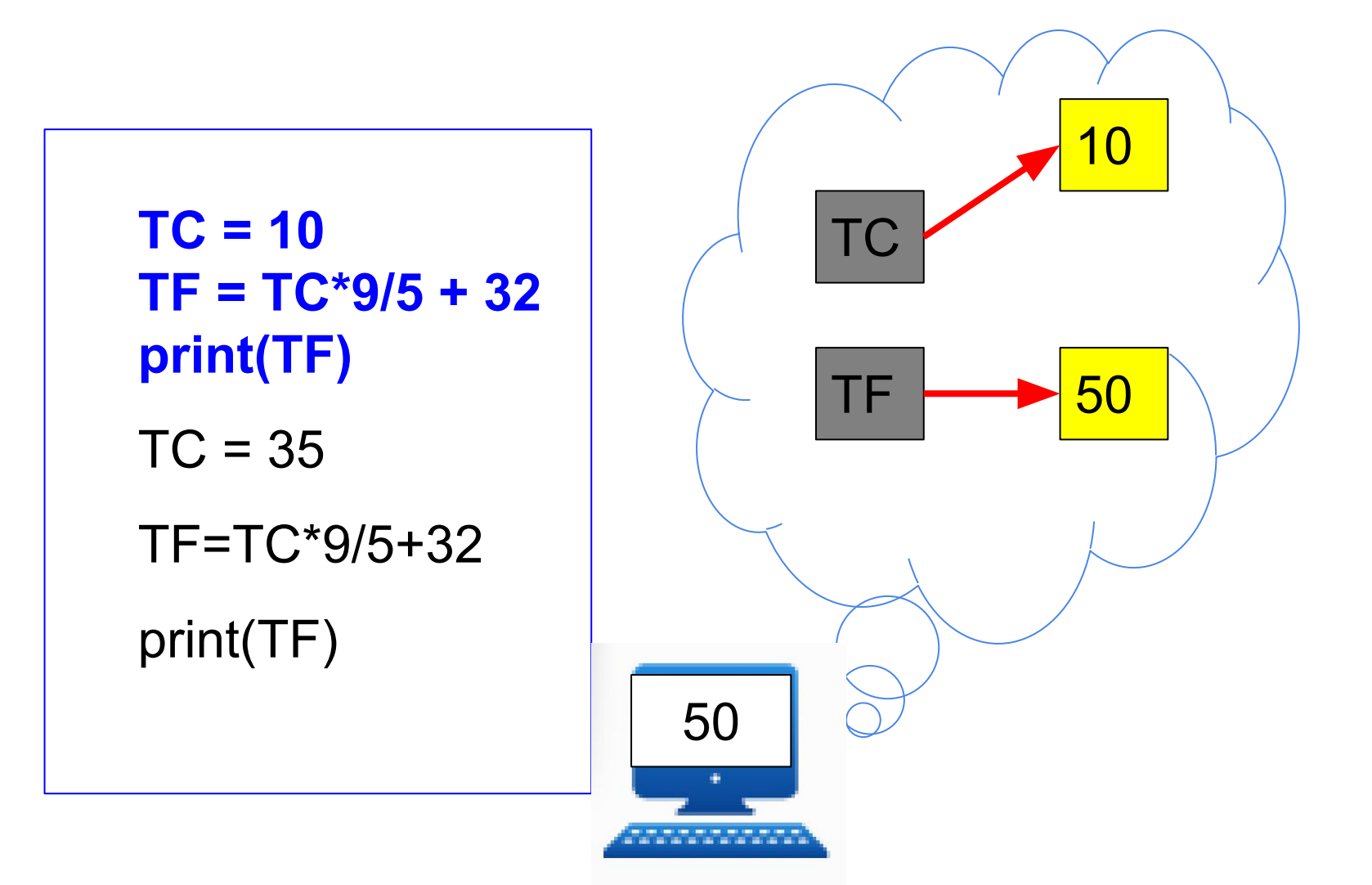

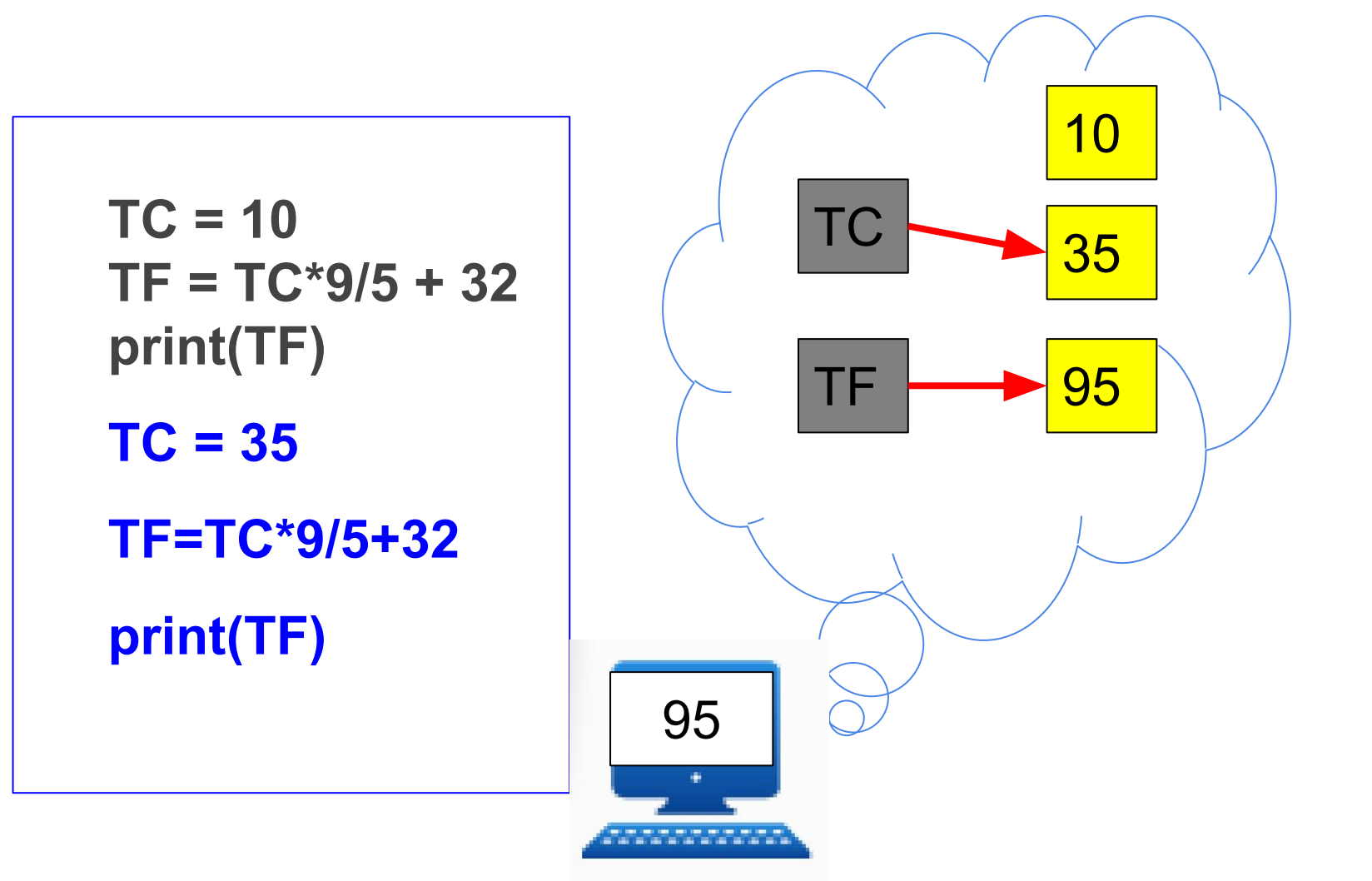

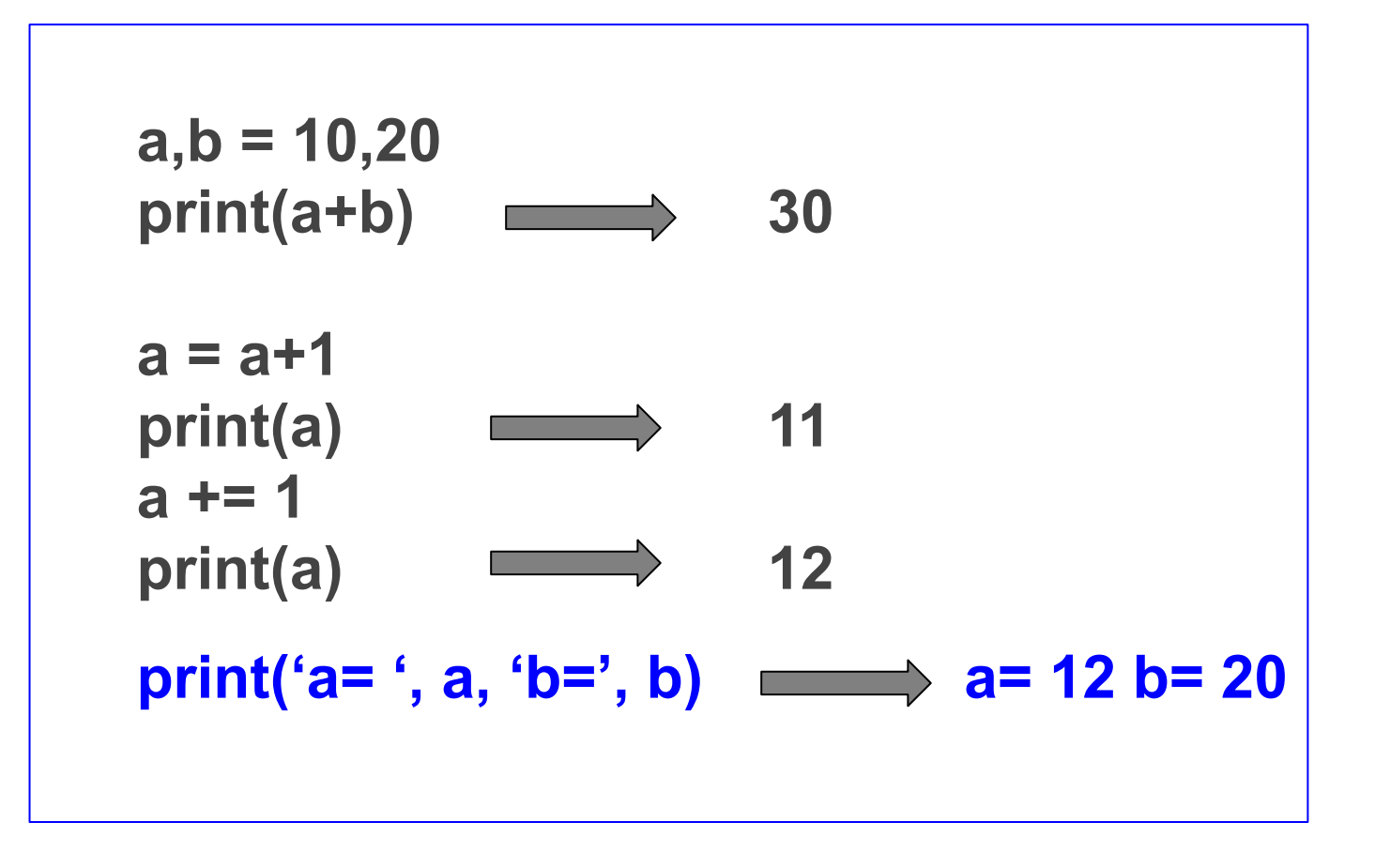

# **Expressão Lógica**

• Denomina-se expressão lógica aquela cujos operadores são lógicos ou relacionais e cujos operandos são relações ou variáveis ou constantes do tipo lógico.

● Exemplo:

$$
(A+B == 0)
$$
 and  $(C != 1)$ 

### **Expressão Lógica OPERADORES RELACIONAIS**

- Utilizam-se os operadores relacionais para realizar comparações entre dois valores de mesmo tipo primitivo.
- Tais valores são representados por constantes, variáveis ou expressões aritméticas
- O resultado obtido de uma relação é sempre um valor lógico.

### **Expressão Lógica OPERADORES LÓGICOS**

• Utilizam-se três conectivos básicos para a formação de novas proposições lógicas compostas a partir de outras proposições lógicas simples.

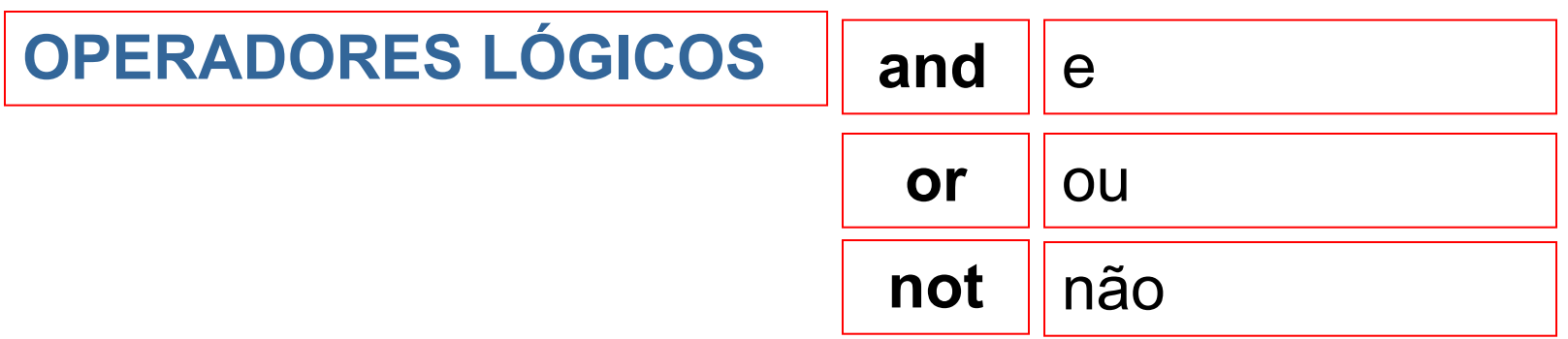

• Tabelas Verdade é o conjunto de todas as possibilidades combinatórias entre os valores de diversas variáveis lógicas, as quais se encontram em apenas duas situações (V ou F), e um conjunto de operadores lógicos

#### Operação de Negação

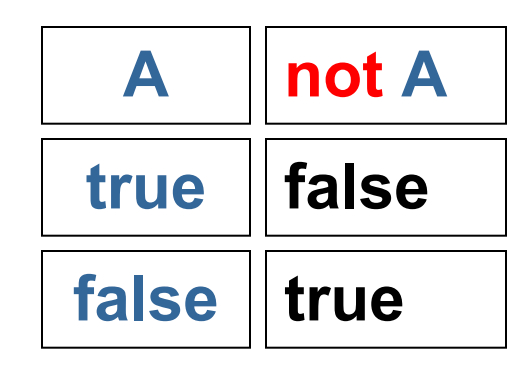

#### Operação de Conjunção (and)

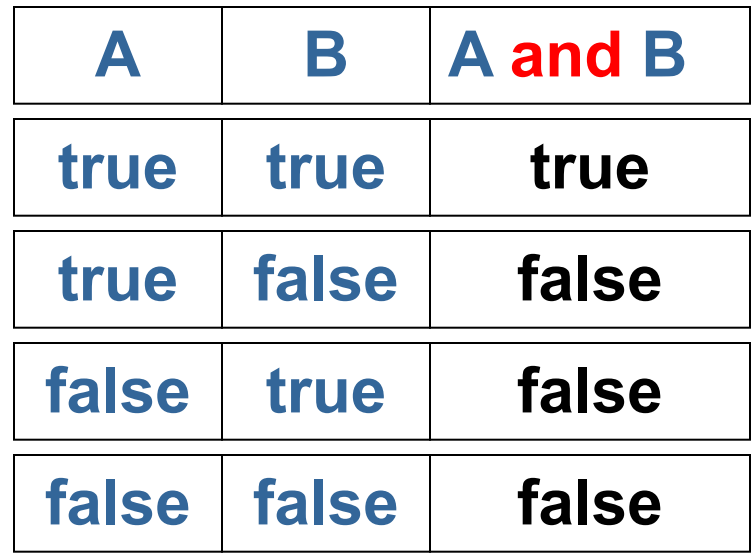

#### Operação de Disjunção Não-Exclusiva (or)

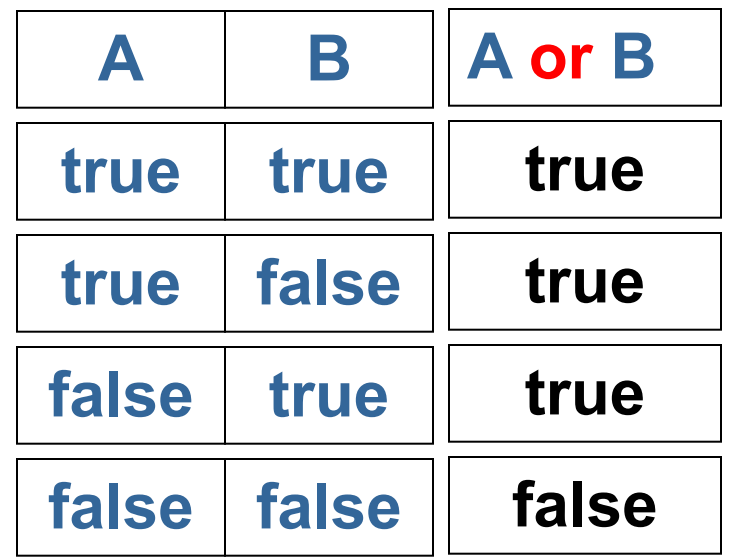

### **Expressão Lógica OPERADORES LÓGICOS**

• Na resolução das expressões lógicas, os operadores lógicos guardam uma hierarquia entre si:

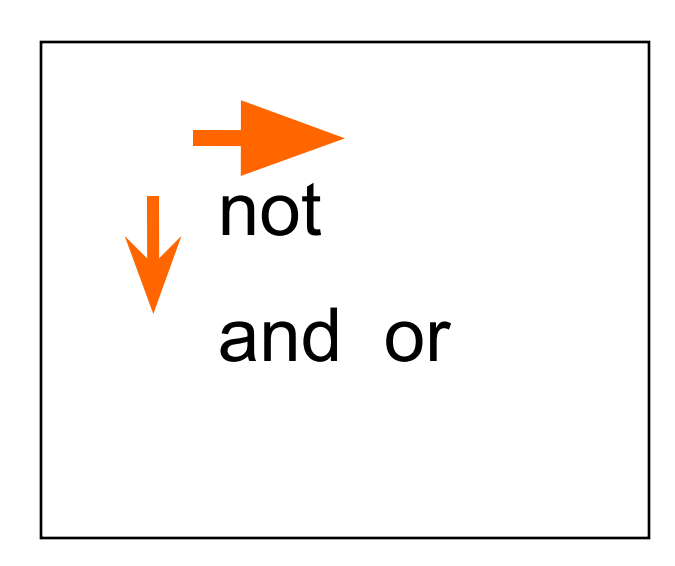

### **Expressão Lógica OPERADORES LÓGICOS**

• Na resolução das expressões lógicas, os diversos operadores gardam uma hierarquia entre si:

parenteses mais internos

operadores aritméticos

operadores relacionais

operadores lógicos

# **Expressão Lógica**

#### • Exemplos:

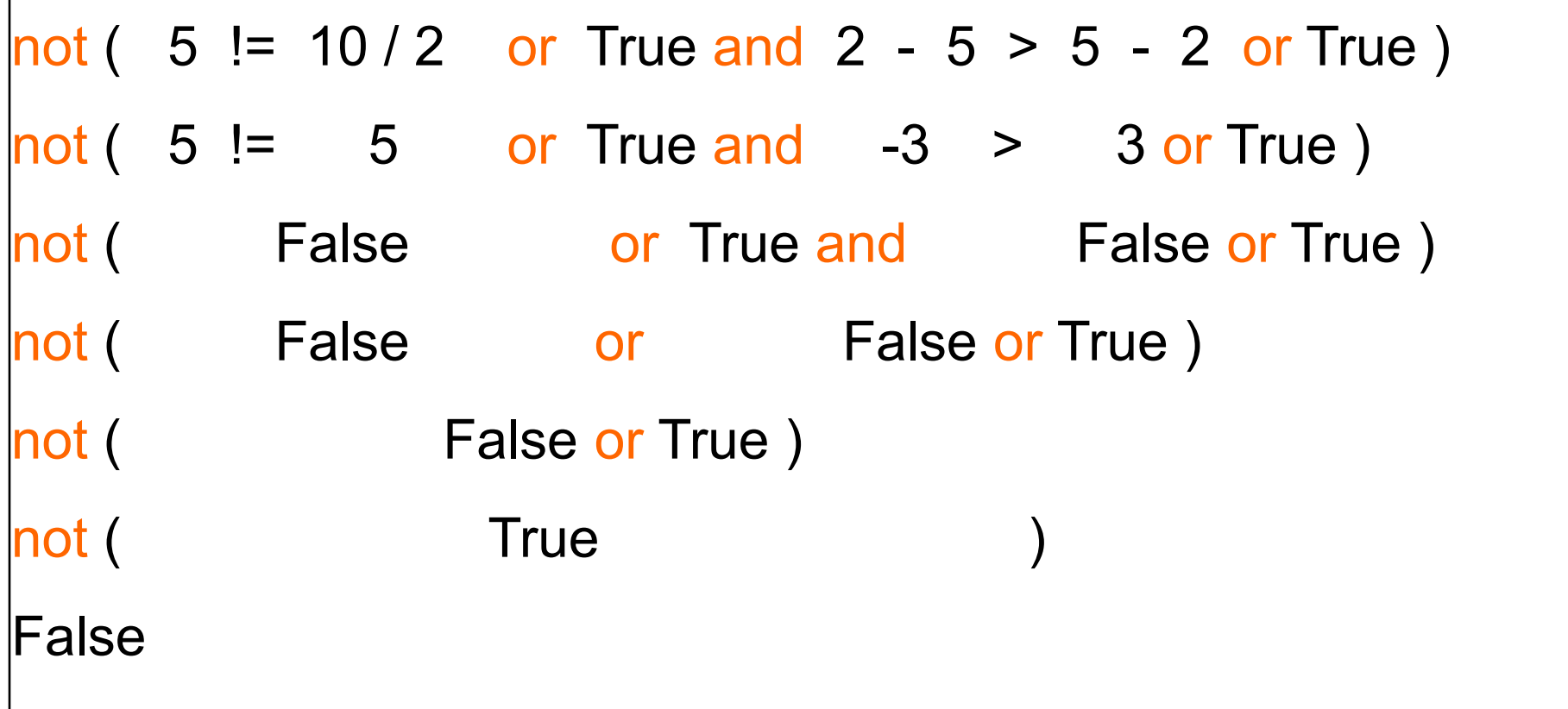

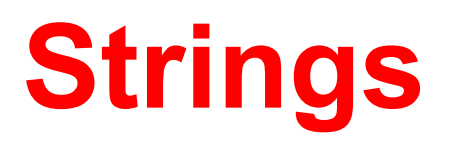

- Letras, espaços, caracteres especiais.
- não escalável.
- Exemplos:
	- frase="ola mundo"
	- palavra= " bonito"
	- novafrase=frase + palavra concatenou gerando "ola mundo bonito"
	- oqueresulta=frase+palavra\*5

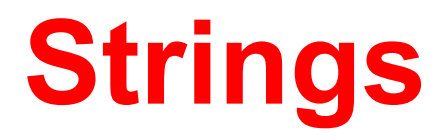

- Ordem lexicográfica
	- "ana" < "joao" **True**
	- "ana"<"ah" False

"ana"  $==$  "Ana" False

"ana">"Ana" **True** 

## Entrada e Saída

## **Entrada**

- O comando de <u>entrada</u> é utilizado para receber dados digitados pelo usuário (DADOS DE ENTRADA) e armazená-los em variáveis.
- Os dados de entrada são fornecidos ao sistema através de uma unidade de entrada, por exemplo o teclado.

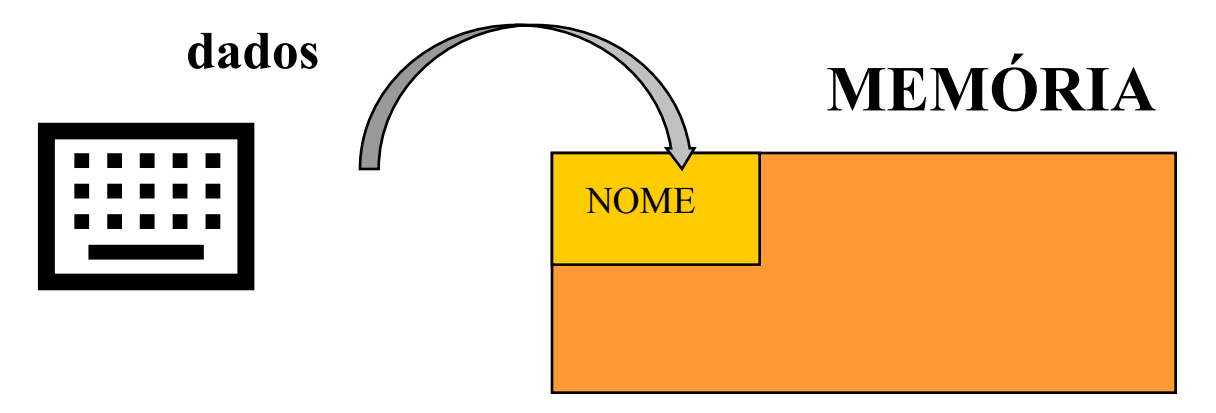

# **Entrada - Input("")**

● input(""): retorna uma string

nome= input("digite um nome…") print(nome)

• Precisa converter para outro tipo.

idade = int(input("digite idade…")) print(idade+1)

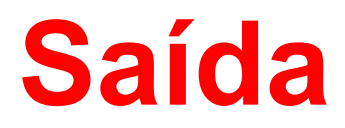

● O comando de saída é utilizado para que o sistema forneça, numa unidade de saída, os resultados do processamento e mensagens.

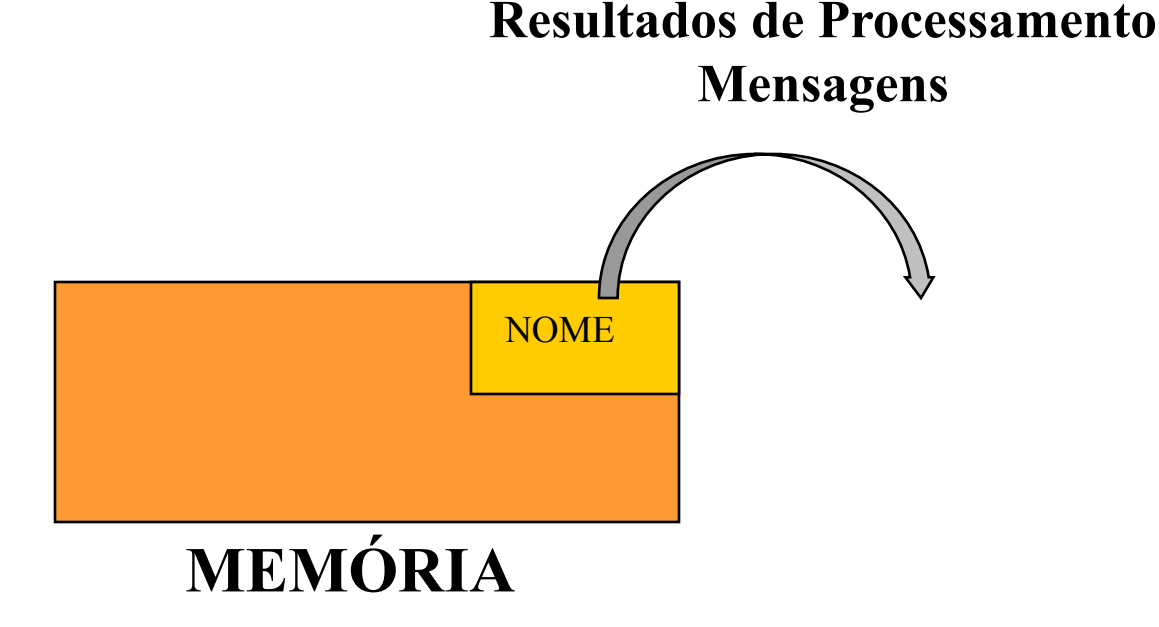

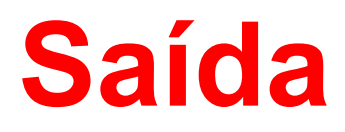

- Resultados de Processamento: podem ser fornecidos através de conteúdos de variáveis, conteúdos de constantes e resultados de expressões aritméticas e lógicas.
- Mensagens: são utilizadas para que o programa dê informações ao usuário a respeito do processamento que está se realizando. Podem ser fornecidas através de conteúdo de variáveis, ou constantes do tipo string ou da mensagem propriamente dita.

# **Saída - print**

 $i$ dade = 10 str\_idade=str(idade) print("Joao tem ", idade, " anos") print("Joao tem "+str\_idade+ " anos")